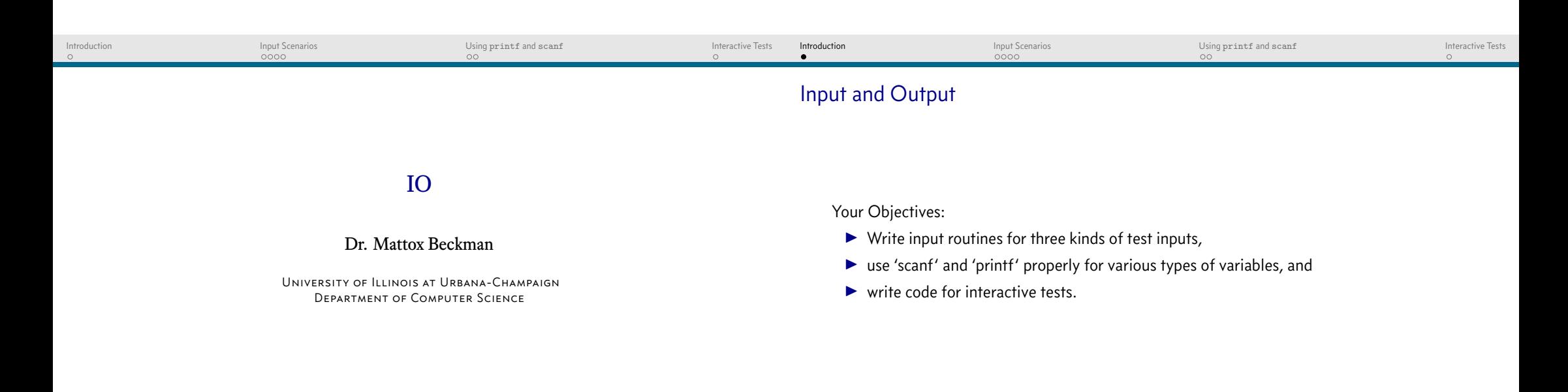

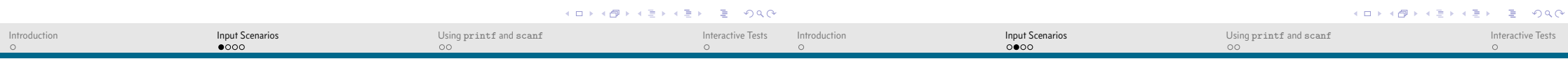

# Explicit Test Count

 $\blacktriangleright$  First line of input is the number of tests you will receive.

```
0 #include <stdio.h>
 1
2 int main() {
3 int cases,x,y;
4 scanf("%d",&cases);
5 while (cases>0) {
6 cases--;
7 scanf("%d %d",&x,&y);
8 printf("%d\n",x+y);
9 }
10 }
```
## Termination Marker

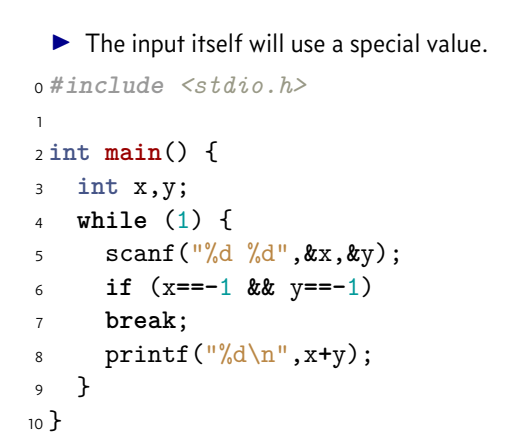

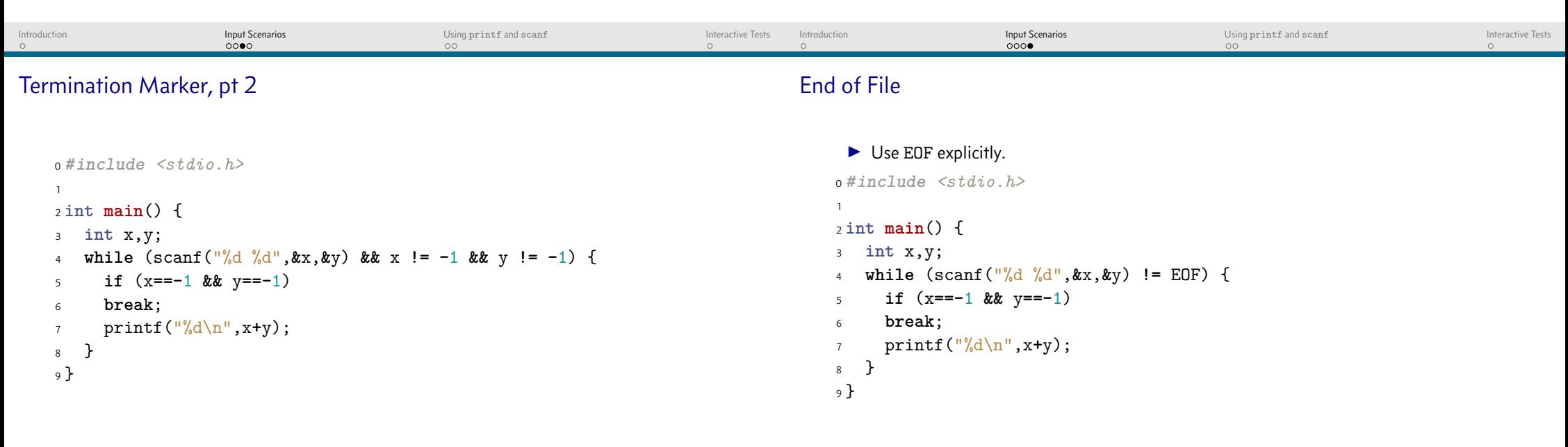

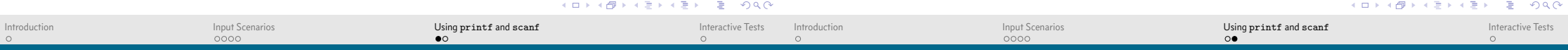

## Why scanf and printf?

Spaces and such

- $\blacktriangleright$  There are problems that TLE if you use cin and cout.
- $\triangleright$  scanf has some regular-expression like features that can be useful.

### **Code Meaning**

- %d Scan an integer
- %11d Scan a long long integer
- %s Scan a string
- %c Scan a character

- $\blacktriangleright$  Literal Characters
	- <sup>0</sup> *// will read "(10,20)"*  $1$  scanf("(%d,%d)");
- $\blacktriangleright$  Spaces

<sup>0</sup> *// will read "(10,20)", " ( 10, 20 )", but not "(10 ,20)"*  $1 \, \text{scanf}(" ( %d, %d )")$ ;

 $\blacktriangleright$  A binary followed by vowels

```
0 // will read "110101 eieio"
1 scanf("%[01] %[aeiou]");
```
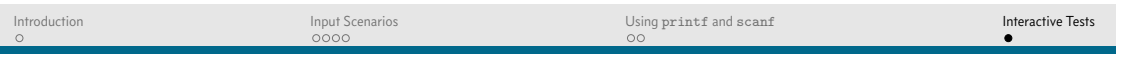

## Interactive Tests

- $\triangleright$  Not common yet, but ICPC is starting to use them.
- ▶ One rule: call flush (stdout) every time you print.

```
0 #include <stdio.h>
1
2 int main() {
3 int x,y;
4 while (scanf("%d %d",&x,&y) != EOF) {
5 if (x==-1 && y==-1)
6 break;
7 printf("%d\n",x+y);
8 fflush(stdout);
9 }
10 }
```
**ALD KORKA EXA EXAMPLE YOUR**